## **PageSpeed Insights**

#### **Mobile**

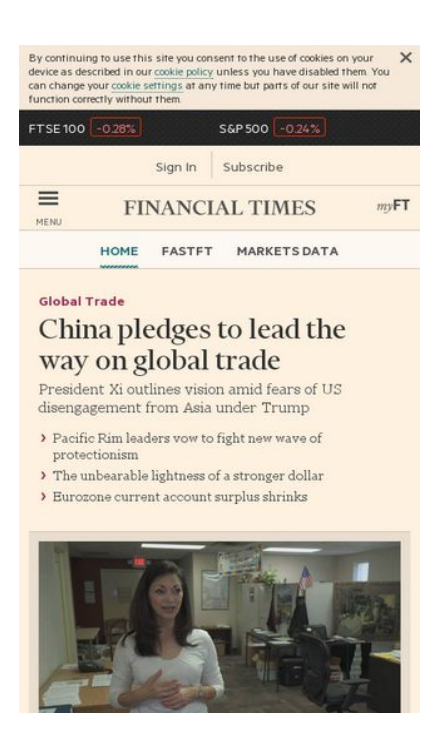

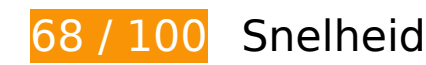

*D* Dit moet worden gecorrigeerd:

### **Omleidingen op bestemmingspagina vermijden**

Uw pagina heeft 2 omleidingen. Omleidingen zorgen voor extra vertraging voordat de pagina kan worden geladen.

[Voorkom omleidingen op de bestemmingspagina](http://sitedesk.net/redirect.php?url=https%3A%2F%2Fdevelopers.google.com%2Fspeed%2Fdocs%2Finsights%2FAvoidRedirects) voor de volgende seriële reeks omgeleide URL's.

- http://ft.com/
- http://www.ft.com/
- https://www.ft.com/

# **Mobile**

#### **Prioriteit geven aan zichtbare content**

Uw pagina vereist extra netwerkomleidingen om content boven de vouw weer te geven. Voor optimale prestaties beperkt u de hoeveelheid HTML-code die is vereist voor het weergeven van content boven de vouw.

De volledige HTML-reactie was onvoldoende om de content boven de vouw weer te geven. Dit geeft meestal aan dat aanvullende bronnen (geladen na het parseren van de HTML) zijn vereist om content boven de vouw weer te geven. [Geef prioriteit aan zichtbare content](http://sitedesk.net/redirect.php?url=https%3A%2F%2Fdevelopers.google.com%2Fspeed%2Fdocs%2Finsights%2FPrioritizeVisibleContent) die nodig is voor weergave boven de vouw door deze rechtstreeks op te nemen in de HTML-reactie.

Slechts ongeveer 42% van de uiteindelijke content boven de vouw kan worden weergegeven met de volledige HTML-reactie snapshot:2.

# *D* Overweeg dit te corrigeren:

#### **Gebruikmaken van browsercaching**

Wanneer u in HTTP-headers een vervaldatum of maximale leeftijd voor statische bronnen instelt, geeft u de browser opdracht eerder gedownloade bronnen van de lokale schijf te gebruiken in plaats van deze via het netwerk te laden.

[Maak gebruik van browsercaching](http://sitedesk.net/redirect.php?url=https%3A%2F%2Fdevelopers.google.com%2Fspeed%2Fdocs%2Finsights%2FLeverageBrowserCaching) voor de volgende cachebare bronnen:

- https://www.howsmyssl.com/a/check (maximum duur niet gespecificeerd)
- https://next-markets-proxy.ft.com/securities/v1/quotes?symbols=FTSE:FSI,INX:IOM,EURUSD, GBPUSD,IB.1:IEU,JPMUS10YCMY:REU (5 minuten)
- https://www.googletagservices.com/tag/js/gpt.js (15 minuten)
- https://cdn.krxd.net/controltag/KHUSeE3x.js (20 minuten)
- https://next-geebee.ft.com/n-ui/cached/v2/es5.min.js (20 minuten)
- https://static.chartbeat.com/js/chartbeat.js (2 uur)
- https://next-geebee.ft.com/build/files/o-footer/img/nikkei\_logo.svg (21,2 uur)

# **Afbeeldingen optimaliseren**

U kunt vele bytes aan gegevens besparen door afbeeldingen correct op te maken en te comprimeren.

[Optimaliseer de volgende afbeeldingen](http://sitedesk.net/redirect.php?url=https%3A%2F%2Fdevelopers.google.com%2Fspeed%2Fdocs%2Finsights%2FOptimizeImages) om de grootte ervan te verkleinen met 3,1 KB (een besparing van 25%).

• Het comprimeren van https://www.ft.com/ origami/service/image/v2/images/raw/https%3A %2F%2Ftpc.googlesyndication.com%2Fpagead%2Fimgad%3Fid%3DCICAgKDL7qScmAEQAR gBMgiKQ9\_QiHpZSg?source=next&fit=scale-down&compression=best&width=266 kan 3,1 KB besparen (een besparing van 25%).

# **6 uitgevoerde regels**

#### **Comprimeren inschakelen**

U heeft compressie ingeschakeld. Meer informatie over [het inschakelen van compressie.](http://sitedesk.net/redirect.php?url=https%3A%2F%2Fdevelopers.google.com%2Fspeed%2Fdocs%2Finsights%2FEnableCompression)

### **Reactietijd van server beperken**

Uw server heeft snel gereageerd. Meer informatie over **[optimalisatie van de reactietijd van de](http://sitedesk.net/redirect.php?url=https%3A%2F%2Fdevelopers.google.com%2Fspeed%2Fdocs%2Finsights%2FServer)** [server](http://sitedesk.net/redirect.php?url=https%3A%2F%2Fdevelopers.google.com%2Fspeed%2Fdocs%2Finsights%2FServer).

### **CSS verkleinen**

Uw CSS is verkleind. Meer informatie over [het verkleinen van CSS](http://sitedesk.net/redirect.php?url=https%3A%2F%2Fdevelopers.google.com%2Fspeed%2Fdocs%2Finsights%2FMinifyResources).

### **HTML verkleinen**

Uw HTML is verkleind. Meer informatie over [het verkleinen van HTML](http://sitedesk.net/redirect.php?url=https%3A%2F%2Fdevelopers.google.com%2Fspeed%2Fdocs%2Finsights%2FMinifyResources).

# **Mobile**

## **JavaScript verkleinen**

Uw JavaScript-content is verkleind. Meer informatie over [het verkleinen van JavaScript.](http://sitedesk.net/redirect.php?url=https%3A%2F%2Fdevelopers.google.com%2Fspeed%2Fdocs%2Finsights%2FMinifyResources)

## **JavaScript en CSS in content boven de vouw die het weergeven blokkeren, verwijderen**

U heeft geen bronnen die het weergeven blokkeren. Meer informatie over [het verwijderen van](http://sitedesk.net/redirect.php?url=https%3A%2F%2Fdevelopers.google.com%2Fspeed%2Fdocs%2Finsights%2FBlockingJS) [bronnen die het weergeven blokkeren.](http://sitedesk.net/redirect.php?url=https%3A%2F%2Fdevelopers.google.com%2Fspeed%2Fdocs%2Finsights%2FBlockingJS)

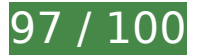

## **97 / 100** Gebruikerservaring

*L* Overweeg dit te corrigeren:

### **Geschikte formaten voor tikdoelen**

Sommige links/knoppen op uw webpagina zijn te klein zodat een gebruiker er niet gemakkelijk op kan tikken op een touchscreen. Overweeg [deze tikdoelen groter te maken](http://sitedesk.net/redirect.php?url=https%3A%2F%2Fdevelopers.google.com%2Fspeed%2Fdocs%2Finsights%2FSizeTapTargetsAppropriately) om een betere functionaliteit te leveren aan gebruikers.

De volgende tikdoelen bevinden zich te dicht in de buurt van andere tikdoelen. Er is mogelijk aanvullende tussenruimte vereist.

- Het tikdoel <a href="http://help.ft...-its-websites/">cookie policy</a> en 1 andere bevinden zich in de buurt van andere tikdoelen final.
- Het tikdoel <a href="/topics/themes/Global Trade" class="card tag link">Global Trade</a> en 34 andere bevinden zich in de buurt van andere tikdoelen final.
- Het tikdoel <a href="https://www.ft...d-76378e4fef24" class="card relateditem\_\_link">The unbearable…tronger dollar</a> en 1 andere bevinden zich in de buurt van andere tikdoelen final.
- Het tikdoel <a href="/columnists/person-in-the-news" class="card \_brand \_link">Person in the news</a> en 15 andere bevinden zich in de buurt van andere tikdoelen.
- Het tikdoel <a href="http://www.ft....F&amp;location=%2F" class="o-footer\_matr...sandroid-link">Open in app</a> en 7 andere bevinden zich in de buurt van andere tikdoelen.

# **Mobile**

# **4 uitgevoerde regels**

## **Plug-ins vermijden**

Het lijkt erop dat uw pagina geen plug-ins gebruikt, waardoor content op veel platforms mogelijk niet bruikbaar is. Meer informatie over het belang van [het vermijden van plug-ins](http://sitedesk.net/redirect.php?url=https%3A%2F%2Fdevelopers.google.com%2Fspeed%2Fdocs%2Finsights%2FAvoidPlugins).

### **De viewport configureren**

Op uw pagina is een viewport opgegeven die overeenkomt met het formaat van het apparaat, waardoor de pagina correct kan worden weergegeven op alle apparaten. Meer informatie over [het](http://sitedesk.net/redirect.php?url=https%3A%2F%2Fdevelopers.google.com%2Fspeed%2Fdocs%2Finsights%2FConfigureViewport) [configureren van viewports](http://sitedesk.net/redirect.php?url=https%3A%2F%2Fdevelopers.google.com%2Fspeed%2Fdocs%2Finsights%2FConfigureViewport).

#### **Formaat van content aanpassen aan viewport**

De content van uw pagina past binnen de viewport. Meer informatie over [het formaat van content](http://sitedesk.net/redirect.php?url=https%3A%2F%2Fdevelopers.google.com%2Fspeed%2Fdocs%2Finsights%2FSizeContentToViewport) [aanpassen aan de viewport.](http://sitedesk.net/redirect.php?url=https%3A%2F%2Fdevelopers.google.com%2Fspeed%2Fdocs%2Finsights%2FSizeContentToViewport)

#### **Leesbare lettergrootten gebruiken**

Deze tekst op uw pagina is leesbaar. Meer informatie over [het gebruik van leesbare lettergrootten](http://sitedesk.net/redirect.php?url=https%3A%2F%2Fdevelopers.google.com%2Fspeed%2Fdocs%2Finsights%2FUseLegibleFontSizes).

#### **Desktop**

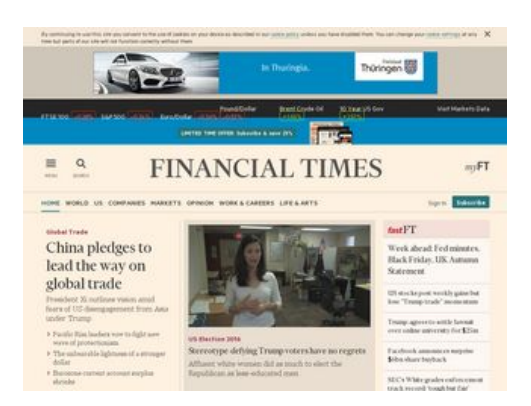

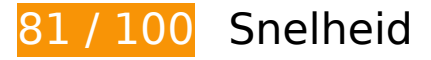

*D* Overweeg dit te corrigeren:

## **Omleidingen op bestemmingspagina vermijden**

Uw pagina heeft 2 omleidingen. Omleidingen zorgen voor extra vertraging voordat de pagina kan worden geladen.

[Voorkom omleidingen op de bestemmingspagina](http://sitedesk.net/redirect.php?url=https%3A%2F%2Fdevelopers.google.com%2Fspeed%2Fdocs%2Finsights%2FAvoidRedirects) voor de volgende seriële reeks omgeleide URL's.

- http://ft.com/
- http://www.ft.com/
- https://www.ft.com/

### **Gebruikmaken van browsercaching**

Wanneer u in HTTP-headers een vervaldatum of maximale leeftijd voor statische bronnen instelt, geeft u de browser opdracht eerder gedownloade bronnen van de lokale schijf te gebruiken in plaats van deze via het netwerk te laden.

[Maak gebruik van browsercaching](http://sitedesk.net/redirect.php?url=https%3A%2F%2Fdevelopers.google.com%2Fspeed%2Fdocs%2Finsights%2FLeverageBrowserCaching) voor de volgende cachebare bronnen:

- https://www.howsmyssl.com/a/check (maximum duur niet gespecificeerd)
- https://s2.adform.net/stoat/584/s2.adform.net/bootstrap.js (4,6 minuten)
- https://next-markets-proxy.ft.com/securities/v1/quotes?symbols=FTSE:FSI,INX:IOM,EURUSD, GBPUSD,IB.1:IEU,JPMUS10YCMY:REU (5 minuten)
- https://www.googletagservices.com/tag/js/gpt.js (15 minuten)
- https://next-geebee.ft.com/n-ui/cached/v2/es5.min.js (20 minuten)
- https://pagead2.googlesyndication.com/pagead/expansion\_embed.js?source=safeframe (60 minuten)
- https://pagead2.googlesyndication.com/pagead/osd.js (60 minuten)

- https://static.chartbeat.com/js/chartbeat.js (2 uur)
- https://s2.adform.net/Banners/Elements/Files/54026/1460760/bvpath\_514/assets/cta\_button. png (2,3 uur)
- https://s2.adform.net/Banners/Elements/Files/54026/1460760/bvpath\_514/assets/cta\_shado w.png (3,7 uur)
- https://s2.adform.net/Banners/Elements/Files/54026/1460760/bvpath\_514/assets/cta\_typo.p ng (3,9 uur)
- https://s2.adform.net/banners/scripts/rmb/Adform.DHTML.js?bv=584 (4 uur)
- https://s2.adform.net/stoat/584/s2.adform.net/load/v/0.0.99/e/gYCBgQ/i/8IP4AAAAIAA/r:AdCo nstructor:contents/HTML:types/Standard (4,1 uur)
- https://s2.adform.net/Banners/Elements/Files/54026/1460760/bvpath\_514/assets/logo.png (7 uur)
- https://next-geebee.ft.com/build/files/o-footer/img/nikkei\_logo.svg (21,2 uur)

## **JavaScript en CSS in content boven de vouw die het weergeven blokkeren, verwijderen**

Uw pagina heeft 2 blokkerende CSS-bronnen. Dit veroorzaakt vertraging bij het weergeven van uw pagina.

Ongeveer 34% van de content boven de vouw op uw pagina kan worden weergegeven zonder te wachten totdat de volgende bronnen zijn geladen. Probeer blokkerende bronnen uit te stellen of asynchroon te laden of parseer de essentiële gedeelten van die bronnen rechtstreeks in de HTML.

[Optimaliseer de CSS-weergave](http://sitedesk.net/redirect.php?url=https%3A%2F%2Fdevelopers.google.com%2Fspeed%2Fdocs%2Finsights%2FOptimizeCSSDelivery) voor de volgende URL's:

- https://next-geebee.ft.com/hashed-assets/front-page/0432ca62/main.css
- https://next-geebee.ft.com/hashed-assets/front-page/0432ca62/main.css

### **Afbeeldingen optimaliseren**

U kunt vele bytes aan gegevens besparen door afbeeldingen correct op te maken en te comprimeren.

[Optimaliseer de volgende afbeeldingen](http://sitedesk.net/redirect.php?url=https%3A%2F%2Fdevelopers.google.com%2Fspeed%2Fdocs%2Finsights%2FOptimizeImages) om de grootte ervan te verkleinen met 6,8 KB (een besparing van 66%).

• Het comprimeren en wijzigen van het formaat van https://www.ft.com/ \_origami/service/ima ge/v2/images/raw/https%3A%2F%2Ftpc.googlesyndication.com%2Fpagead%2Fimgad%3Fid %3DCICAgKDL7uaXywEQARgBMgibHfGPozxTdw?source=next&fit=scaledown&compression=best&width=266 kan 6,8 KB besparen (een besparing van 66%).

### **Prioriteit geven aan zichtbare content**

Uw pagina vereist extra netwerkomleidingen om content boven de vouw weer te geven. Voor optimale prestaties beperkt u de hoeveelheid HTML-code die is vereist voor het weergeven van content boven de vouw.

De volledige HTML-reactie was onvoldoende om de content boven de vouw weer te geven. Dit geeft meestal aan dat aanvullende bronnen (geladen na het parseren van de HTML) zijn vereist om content boven de vouw weer te geven. [Geef prioriteit aan zichtbare content](http://sitedesk.net/redirect.php?url=https%3A%2F%2Fdevelopers.google.com%2Fspeed%2Fdocs%2Finsights%2FPrioritizeVisibleContent) die nodig is voor weergave boven de vouw door deze rechtstreeks op te nemen in de HTML-reactie.

Slechts ongeveer 13% van de uiteindelijke content boven de vouw kan worden weergegeven met de volledige HTML-reactie snapshot:2.

 **5 uitgevoerde regels** 

#### **Comprimeren inschakelen**

U heeft compressie ingeschakeld. Meer informatie over [het inschakelen van compressie.](http://sitedesk.net/redirect.php?url=https%3A%2F%2Fdevelopers.google.com%2Fspeed%2Fdocs%2Finsights%2FEnableCompression)

#### **Reactietijd van server beperken**

Uw server heeft snel gereageerd. Meer informatie over [optimalisatie van de reactietijd van de](http://sitedesk.net/redirect.php?url=https%3A%2F%2Fdevelopers.google.com%2Fspeed%2Fdocs%2Finsights%2FServer) [server](http://sitedesk.net/redirect.php?url=https%3A%2F%2Fdevelopers.google.com%2Fspeed%2Fdocs%2Finsights%2FServer).

## **CSS verkleinen**

Uw CSS is verkleind. Meer informatie over [het verkleinen van CSS](http://sitedesk.net/redirect.php?url=https%3A%2F%2Fdevelopers.google.com%2Fspeed%2Fdocs%2Finsights%2FMinifyResources).

## **HTML verkleinen**

Uw HTML is verkleind. Meer informatie over [het verkleinen van HTML](http://sitedesk.net/redirect.php?url=https%3A%2F%2Fdevelopers.google.com%2Fspeed%2Fdocs%2Finsights%2FMinifyResources).

# **JavaScript verkleinen**

Uw JavaScript-content is verkleind. Meer informatie over [het verkleinen van JavaScript.](http://sitedesk.net/redirect.php?url=https%3A%2F%2Fdevelopers.google.com%2Fspeed%2Fdocs%2Finsights%2FMinifyResources)